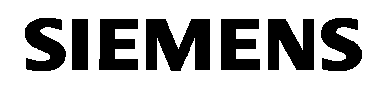

# SYNERGYR ® **Readout Software Manual ACS30**

for OZW30 central unit

**Software package for operation in a WINDOWS environment for remote data readout and remote operation of SYNERGYR central units.**

**Use**

The ACS30 readout software is a component of the SYNERGYR Control & Metering System. It is running on OZW30 central units with software version 2.0 or higher.

For the field of use of SYNERGYR, refer to data sheets 2800 and 2801 (System Overview).

### **Functions**

The ACS30 readout software facilitates:

- Readout and visualization of data from the apartments and the plant:
	- Reading fault status signals from the plant
	- Reading data from the ALC30.128 or ALC30.512 memory card
	- Reading predefined data records and data records configured by the user himself, in tabular form
	- Presenting selected variables over a defined period of time
- Remote operation of central unit

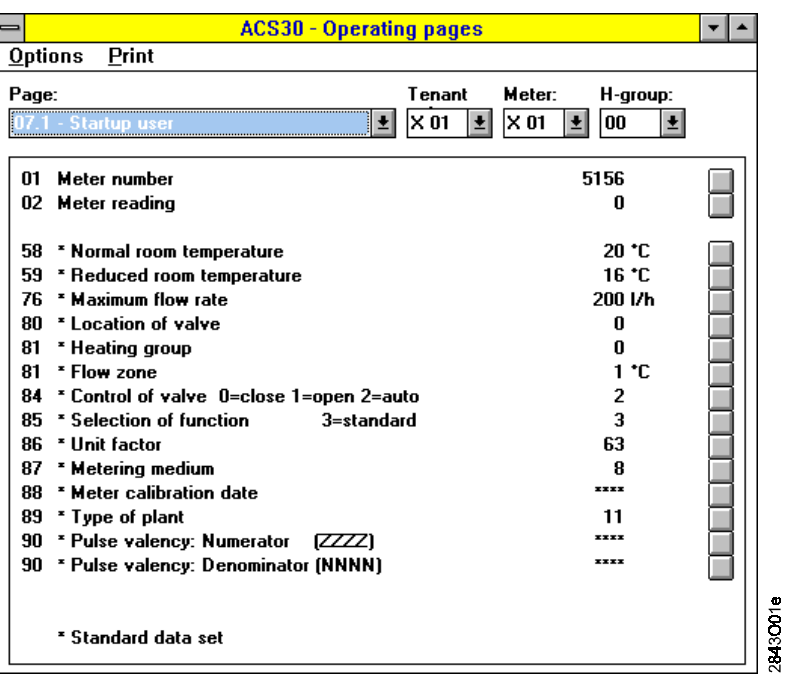

Remote operation of central unit. Presentation of the operating pages in the ACS30 corresponds to that on the central unit.

#### Examples:

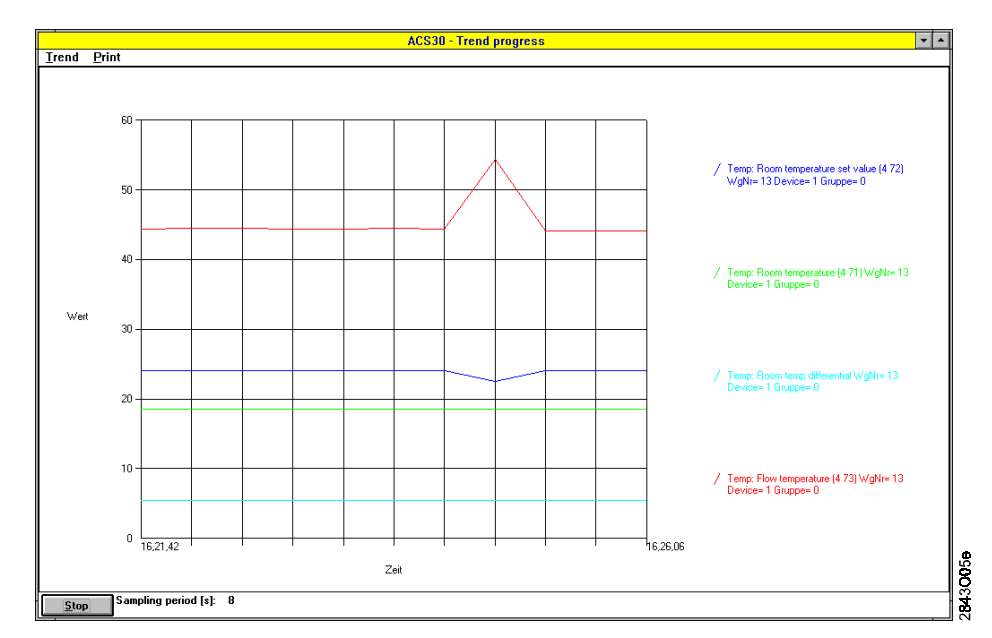

Presentation of trend of freely selected variables (recording and visualisation of trend progress)

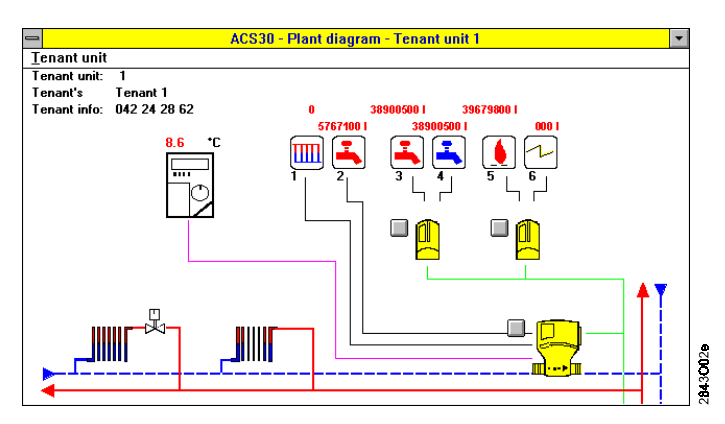

Basic diagram of a tenant unit

### When ordering, please give type reference **ACS30**. Supplied is always the latest version. Delivery is made as a package consisting of – manual with box  $-3\frac{1}{2}$  in. diskettes (1.44 MB) To communicate with the SYNERGYR central unit, a PC with the following specification is required: PC 100 % IBM compatible Type of processor min. 80386, but 80486 recommended RAM min. 4 MB, but 8 MB recommended Hard disk min. 4 MB (depending on the number of plants and the amount of data read from the plant) Screen VGA standard driver (VGA 3.0), 640 x 480, 16 colours and higher resolutions Interfaces serial COM1...COM4, up to 9600 baud Operating system – DOS, version 5.0 or higher and WINDOWS, version 3.1 **Ordering Equipment combinations**

or higher, or – WINDOWS 95, or – OS/2, version 2.1

Diskette drive 3<sup>1/2</sup> in., 1.44 MB

For the graphic presentation of values, processes, trends, etc., a user program is required (e.g. MS-EXCEL), which is suitable for ASCII files

– that consist of several lines and columns

– whose columns are separated by tabs

If the telephone network is used for communication, modems are required. At present, the following types of modems are supported:

- Alcatel md1142
- Alcatel md1233
- Bausch CN-9642 SAM / PKM / PCM
- Discovery 2400PM
- Discovery 2496PX
- Microlink 2440TL
- Microlink 2460TL
- Microlink 28.8TQV
- 
- Microlink 28.8TQ
- Microlink 14.4TQ
- QuickTel XEBA 14.400
- US-Robotics Sportster Vi
- Worldport 2400
- Worldport 2400 V.42bis
- Zyxel U-1496
- Zyxel U-1496E

#### **Technical design**

The ACS30 readout software can communicate with the central unit, either directly or via modem. For this purpose, the central unit is equipped with an appropriate interface.

Communication choices between central unit and PC:

- Via modem over the public telephone network
- Directly, e.g. by means of a service laptop

The meter readings are always stored in the same data format, no matter if the data are read from the memory card or via the infercace.

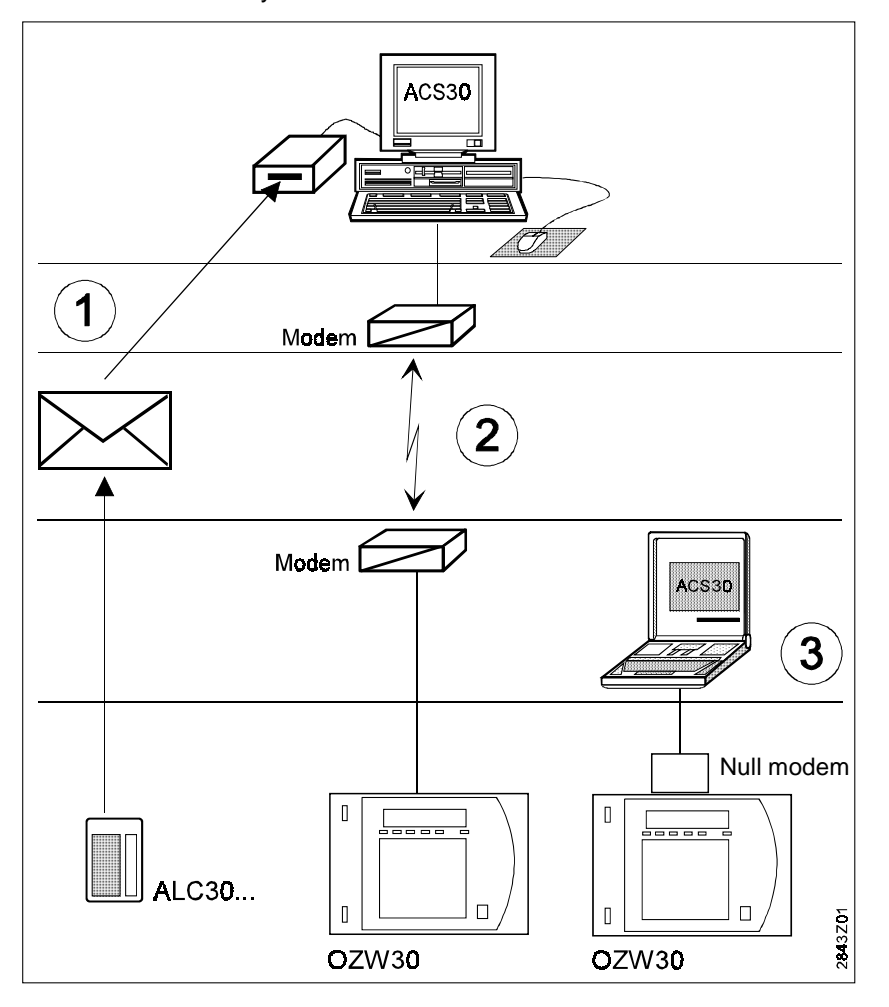

Communication choices

- 1 The data are read from the ALC30... memory card, which is sent to the billing company
- 2 From the OZW30 central unit, the data are read to the PC via modem
- 3 From the OZW30 central unit, the data are read to the directly connected laptop

### **Commissioning notes**

ACS30 can be installed with the help of the install program supplied with the software package.

The installation procedure, modem specifications and hardware connections (cables, interfaces, etc.) are contained in manual U2841E.

Contrary to Landis & Staefa's recommendation not to earth the SYNERGYR system power supply on the secondary side, plants are sometimes earthed. In order to prevent damage to the equipment in such cases, a directly connected PC must be galvanically separated from ground, using for instance an interface optocoupler or isolating transformer, or by powering the PC with a rechargeable battery. This precautionary measure is not required when using central units of series D or higher. **Caution!**

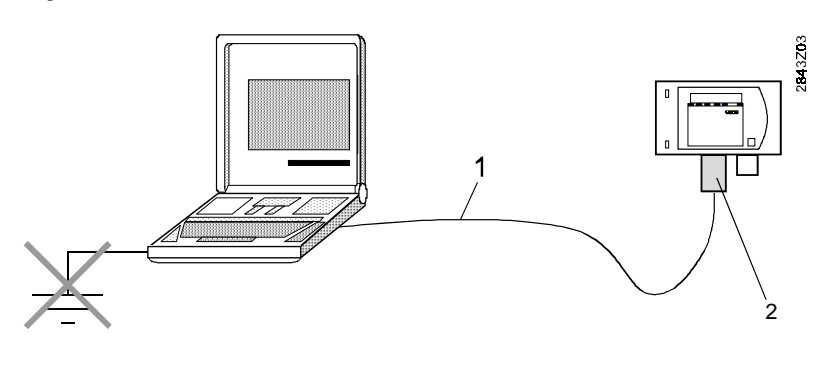

1 RS-232 cable

2 Null modem

## **Operating notes**

ACS30 features the usual text-sensitive WINDOWS help functions, which give descriptions of commands and menus. For this reason, the manual does not contain any descriptions of the commands and menus.

Typical applications:

- Plant supervision and readout of consumption data via modem and telephone (variant 2 in illustration "Communication choices").
- Recording of data via a direct connection (variant 3 in illustration "Communication choices")